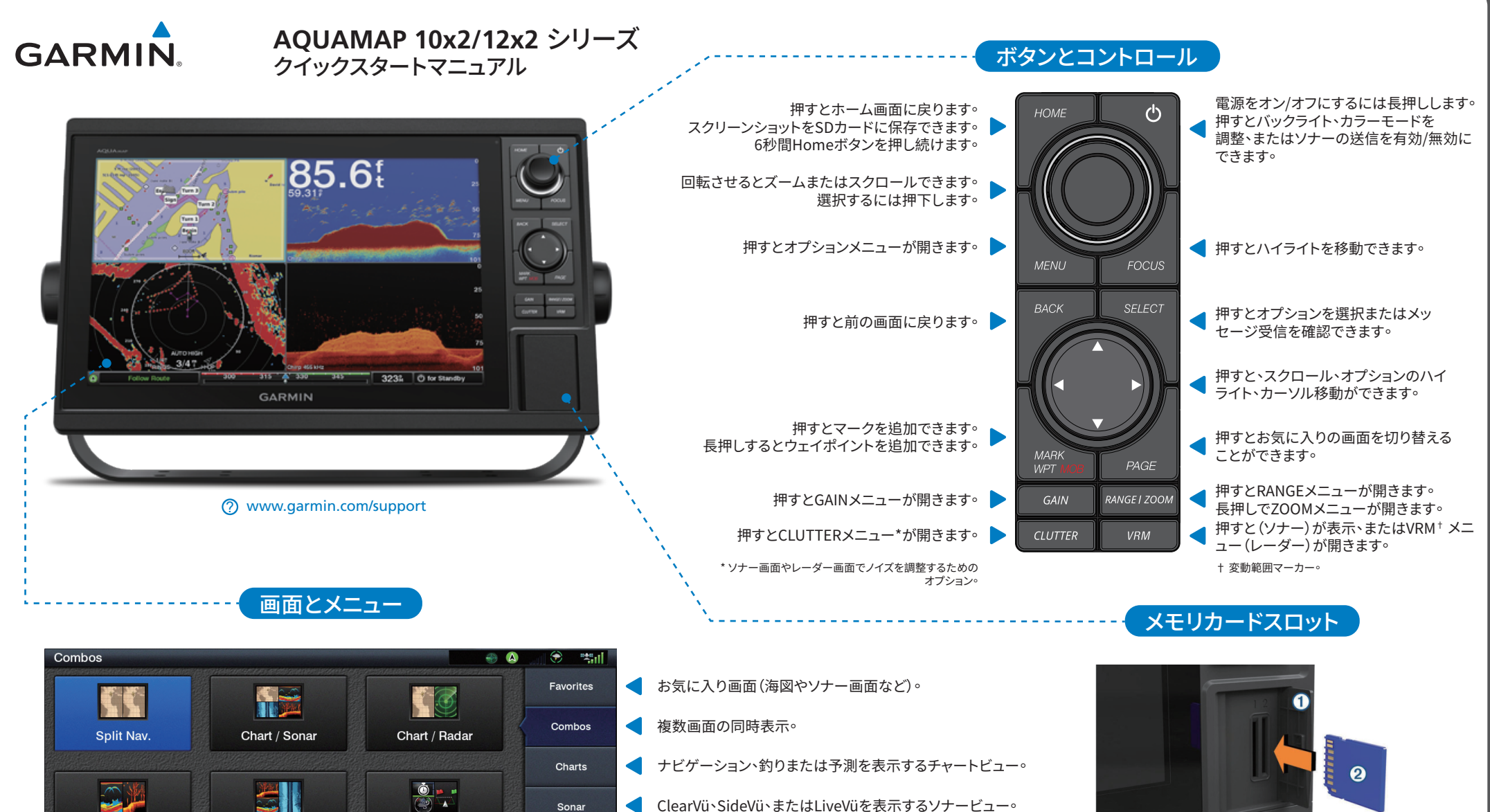

- < ClearVü、SideVü、またはLiveVüを表示するソナービュー。
- シングルレンジまたはデュアルオーバーレイを表示する レーダービュー。
- メディア再生やコントロールスイッチなどの機能。
- ナビ情報。

Sonar

Radar  $AV$ Gauges, Controls Nav Info

Settings

Sail Racing

**THE REAL** 

All Sonar

المطعة

Trad. / ClearVü

システム設定と環境設定。

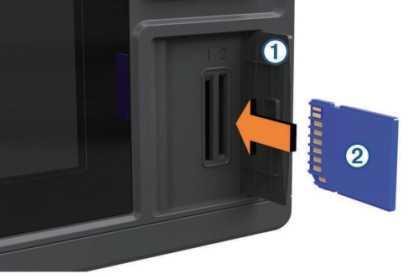

アクセスフラップドアを開きます。 SDカード‡をカードスロットに挿入します。

SDカードを使用すると、 Garmin Quickdraw™ Contours マッピング、ソナーの記録、またはウェイポイントやルート などのデータ転送ができます。

‡ 最大32 GBのFAT32 SDカードをサポート。